# **DExposE2 With License Code Free Download PC/Windows**

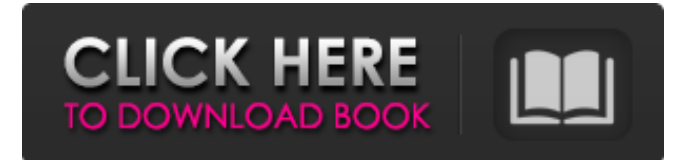

## **DExposE2 Crack+ Free Download [Updated] 2022**

Flexible Switcher: This app can be used as a simple switcher, if you only need to control your windows with your mouse. DExposE2 Crack Keygen shows thumbnails of your running apps on the bottom right corner of your screen, so you can click on any of them to go to it or select another window from your exclusion list. However, DexposE2 lets you use the hotkeys in order to have a quicker access to your running applications. Additional Preferences for Advanced Users: The Preferences window shows some additional preferences such as Expose options and hotkeys configuration options, the right-click menu to change the selected thumbnail or go to the full screen of the running window. Supported Languages: DexposE2 works out of the box with the languages that come with the.NET Framework version 4 or later, such as: Aurora (Irish) Basque (Basque) Bosnian (Bosnian) Bulgarian (Bulgarian) Catalan (Catalan) Chinese (Simplified) (Chinese) Chinese (Traditional) (Chinese) Czech (Czech) Danish (Danish) Dutch (Dutch) English (England) English (US) Estonian (Estonian) Finnish (Finnish) French (France) German (Germany) Greek (Greek) Hebrew (Hebrew) Hungarian (Hungarian) Icelandic (Icelandic) Indonesian (Indonesian) Italian (Italy) Japanese (Japan) Kannada (Kannada) Korean (Korea) Lithuanian (Lithuanian) Malayalam (Malayalam) Norwegian (Norway) Polish (Polish) Portuguese (Brazil) Russian (Russia) Serbian (Serbian) Slovak (Slovak) Spanish (Spain) Swedish (Sweden) Traditional Chinese (Taiwan) Turkish (Turkey) Ukrainian (Ukraine) Welsh (Wales) If you want to use DexposE2 in your language,

## **DExposE2 Crack Product Key Full 2022 [New]**

12 icons of the best software for desktop. Multilingual: Spanish, English. 4 types of navigation: Horizontal scroll, vertical scroll. Minimalistic Interface. Multiple hotkeys. Package Contains: How to Install DExposE2 Serial Key on PC: Extract the files you've downloaded above (Step #1) Double-click on DExposE2 Download With Full Crack.exe to run it. Follow the prompts Don't forget to tick the 'Perform the installation automatically' box when prompted Make sure you've got Admin rights on your PC When installing the program, you'll be offered to switch between different languages, it's up to you to decide which one you want to use. You can also decide what you want to do with DExposE2 Product Key. You can either change default settings or install more features. Exit the installation and start up the program If you want to change DexposE2 default settings, do so right away by going to DexposE2 Tools –> Preferences. To get more features, click on Tools –> Extras and decide which ones you want to install. How to Use DexposE2 on PC: DexposE2 is very easy to use. All you need to do is to select any of the icons of your choice and, by simply moving the mouse cursor to the right or left, you will be able to switch to the corresponding window. If you want to find out more info about an icon, just hover the mouse cursor over it. The program includes a built-in Help section. However, it seems a bit old and it doesn't have much info. You may also want to check out DexposE2 Frequently Asked Questions. Lastly, you can also visit the official website. With all these features DexposE2 seems to have a very promising future and since it is based on one of the best Mac desktop tool, it's highly recommended for all OS X users looking for a smoother way to switch between windows. If you are looking for a really popular and popular task switcher like the Alt + Tab Windows utility, then you should give DexposE2 a try right away. It's a free download for all OS X and Windows users.Q: Subgraph induced by labeling vertices of a graph with 6a5afdab4c

#### **DExposE2 Crack+ (Final 2022)**

DexposE2 is a free Window switcher for Windows users that allows you to switch between windows by moving your mouse pointer around the screen corners. In addition, DexposE2 also allows you to display desktop thumbnails in each window and set the mouse mouses to snap in and out of windows. To put it simple, DexposE2 is a fast-working window switcher. Key features: \* Displays desktop thumbnails of all open windows \* Windows-snapping-mode and mouse direction-changing \* Removes window thumbnails from the screen when a window is closed \* Limits display to the left and right screen edges by moving window to bottom right corner \* Snap in and out of Windows by moving the mouse to the bottom right corner \* Customizable mouse-snapping mode \* Per-window Exclude list allows you to exclude specific programs from being displayed \* Configurable hotkeys allow to easily control DexposE2 \* Doesn't require any third-party software to work \* Allows you to set custom image sizes for each thumbnail \* Supports Mouse-wheel is you prefer this type of switcher Limitation: Windows 7 How to Install: Download the zip archive from the download link provided and extract the archive contents. Copy the executable file to the desktop and double-click it to launch the application. Click on the Settings button and on the next dialog switch to the Advanced tab. Change the Left-Edge and Right-Edge settings. Click on the OK button to close the settings window. Set a hotkey. Also, here is a video showing DexposE2 in action. The author mentions in the blog post how he was inspired by the Eye-candy Expose tool which, of course, is available in Mac OS X. A: Try the Switcher from BatOSX. Features: Supports Windows 7 Small (5Kb) & Dark Theme supports task manager hotkeys (20) option to show only 1 window option to hide windows which is not on the visible screen edge It

#### **What's New In?**

DexposE2 is a new task switcher for Windows, created with a similar purpose to Mac OS X's Expose feature. Keeps track of running apps and lets you switch from one to another by just moving the mouse cursor in the corners of the screen. You can also configure hotkeys to control everything and DexposE2 is compatible with most of the common PC programs. Keeping track of the active windows seems to be a very useful feature, but there's no pre-visualization on the thumbnails, which is a weak point in the application. DexposE2 is still in beta, so it might not be perfect, but it definitely worths a try. I wrote a small C++ program to test it. It worked fine, not only with C:\Windows\System32\cmd.exe, but also with C:\Users\[my\_user\_name]\AppData\Local\temp\\_rm\_temp\_[some\_random\_stuff]\cmd.exe. However, I can't make it work well in some other C:\Windows\System32\...\cmd.exe programs, such as C:\Windows\System32\file.exe, which doesn't work fine either (the cursor is never moved away from the screen border), but they work OK with

C:\Users\[my\_user\_name]\AppData\Local\temp\\_rm\_temp\_[some\_random\_stuff]\cmd.exe. In these cases, the program simply closes, suggesting that it is an issue with the application itself, because the other C:\Windows\System32\...\cmd.exe programs are perfectly working fine. I then tested it on Windows 7, and it worked fine. I guess this is a bug on that

C:\Users\[my\_user\_name]\AppData\Local\temp\\_rm\_temp\_[some\_random\_stuff]\cmd.exe application, which doesn't depend on C:\Windows\System32\.... I also ran it with AutoHotkey (working fine), which might explain why it is working properly on Windows 7. I'm running Windows 7 x64.Q: How do you add a Django Project to an existing Python Project I am trying to add a Django Project to my existing Python

Project(s). I am currently using PyCharm, but the situation should not affect

#### **System Requirements:**

PC & Mac CPU: Intel Core i5-6600 3.2GHz/4.0GHz, 2.7GHz (4.5GHz for GTA: Online) RAM: 8GB HDD: 30GB GPU: NVIDIA GTX 1060, AMD RX580 OS: 64-bit Windows 10 Resolution: 1920×1080 or higher Mouse: 2nd Generation Logitech G700 Keyboard: Razer Copperhead X DirectX: Version 11 Networking: Broadband Internet

#### Related links:

[https://circles.nyc3.digitaloceanspaces.com/upload/files/2022/06/uq4Dv9UXaYQXiNZHNv4u\\_08\\_f22908](https://circles.nyc3.digitaloceanspaces.com/upload/files/2022/06/uq4Dv9UXaYQXiNZHNv4u_08_f2290874d03bb20ad03948dbe6694d48_file.pdf) [74d03bb20ad03948dbe6694d48\\_file.pdf](https://circles.nyc3.digitaloceanspaces.com/upload/files/2022/06/uq4Dv9UXaYQXiNZHNv4u_08_f2290874d03bb20ad03948dbe6694d48_file.pdf) [https://pmeceu.com/wp-content/uploads/2022/06/Jpeg\\_Tiff\\_Bmp\\_to\\_Flv\\_Converter\\_3000.pdf](https://pmeceu.com/wp-content/uploads/2022/06/Jpeg_Tiff_Bmp_to_Flv_Converter_3000.pdf) [https://www.tribewoo.com/upload/files/2022/06/bqQCHuqM7XGm356ST7Js\\_08\\_3b69ac46a42665bd4af6](https://www.tribewoo.com/upload/files/2022/06/bqQCHuqM7XGm356ST7Js_08_3b69ac46a42665bd4af63c0fde46db11_file.pdf) [3c0fde46db11\\_file.pdf](https://www.tribewoo.com/upload/files/2022/06/bqQCHuqM7XGm356ST7Js_08_3b69ac46a42665bd4af63c0fde46db11_file.pdf) [https://mrcskin.nl/wp](https://mrcskin.nl/wp-content/uploads/2022/06/Smooth_Radio_Crack__Free_License_Key_Updated_2022.pdf)[content/uploads/2022/06/Smooth\\_Radio\\_Crack\\_\\_Free\\_License\\_Key\\_Updated\\_2022.pdf](https://mrcskin.nl/wp-content/uploads/2022/06/Smooth_Radio_Crack__Free_License_Key_Updated_2022.pdf) [https://zeroimpact-event.com/wp-content/uploads/2022/06/CADKAS\\_PDF\\_Editor.pdf](https://zeroimpact-event.com/wp-content/uploads/2022/06/CADKAS_PDF_Editor.pdf) <http://www.advisortic.com/?p=27193> [http://fritec-doettingen.ch/wp-content/uploads/2022/06/XP\\_Pro\\_IIS\\_Admin\\_Crack\\_Free\\_X64.pdf](http://fritec-doettingen.ch/wp-content/uploads/2022/06/XP_Pro_IIS_Admin_Crack_Free_X64.pdf) <https://www.zonearticles.com/advert/digital-simulator-product-key-full-download-x64/> <http://ajkersebok.com/?p=22040> [https://fitenvitaalfriesland.nl/wp-content/uploads/2022/06/QuickBooks\\_Simple\\_Start.pdf](https://fitenvitaalfriesland.nl/wp-content/uploads/2022/06/QuickBooks_Simple_Start.pdf)